- $\Diamond$  Introduction of linux operating system
	- RHCSA exam Information
	- RHCE exam Information
	- Information about Red hat linux
		- $\checkmark$  Linux History
		- $\checkmark$  Difference Between Linux and unix
		- $\checkmark$  Difference Between Llnux and window
		- $\checkmark$  Features of linux os
		- $\checkmark$  Different Type of Linux os
		- Basic hardware Requirement
		- $\checkmark$  Hardware Compatibility
		- $\checkmark$  Archtecture
		- $\times$  RAM Requirements
		- $\checkmark$  Hard Drive options
		- $\checkmark$  Networking
		- $\checkmark$  Virtual machine option
	- Installation option
		- $\checkmark$  Boot Media
		- CD/DVD or Boot USB Starts Installation
		- Basic Installation Steps
		- Partition Creation Exercise

#### $\diamond$  Virtual machine and Automated Installation

- KVM Virtual machine configuring
- **•** Control Virtual machine Through command Line
- Automated installation option
- Set up local access to Kickstart
- Set up Network access to Kickstart
- **•** Installation Through ftp and Vnc server

### $\Leftrightarrow$  Fundamental Command Line Skill

- Root superuser
- User and group

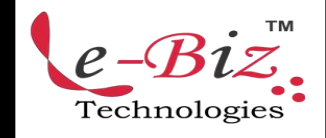

- TМ Redhat Linux<br> **Linux**<br> **Linux**<br> **Linux**<br> **Linux**<br> **Linux Duration - 2 Month**<br> **Technologies** 
	- File and directories
	- All Basic Command
	- Linux File system Archtecture
	- **All** init Level
	- Break Root Password
	- Editting and saving file process

# The Boot Process

- The BIOS and UEFI
- MBR, KERNAL , GRUB INIT RUNLEVEL
- Intilization and runlevel process
- GRUB Security and Password **Protection**
- The first Process and Run level
- Switch Between Run Level
- Kernal panic error

# Network configuration Process

- IP Address subnet mask configuration
	- $\checkmark$  Gui configuration
	- Command line configuration
- ipv4 and ipv6 address .
- Remote Network connection
- Network configuration and Troubleshooting
	- Network configuration file and command
	- $\checkmark$  THE /etc/sysconfig/network-script s Files/etc/sysctl.conf file configuration
	- Modify Network Interface
	- Network configuration Tools

Add.: D-25, Near Oxford College, Vasant Vihar, Padav, Gwalior, MP - 474011 Mob. No.: +91-7067326661, +91-7067326663 **ΙΙ** Direct No.:+91-751-4010424 Mail To: [info@ebiztechnocrats.com](mailto:info@ebiztechnocrats.com) , trainings@ebiztechnocrats.com URL: [www.ebiztechnologies.in](http://www.ebiztechnologies.in) Courseware Updated as on 01-09-2017

- $\checkmark$  Hostname configuration files
- $\checkmark$  Hostname configuration option
- **•** Time synchronization
- $\Leftrightarrow$  Linux Partition and file system administration
	- Storage management and Partition
		- $\checkmark$  current system state
		- $\checkmark$  The fdisk Utility
		- $\checkmark$  The parted Utility
		- $\checkmark$  The Graphics option
		- $\checkmark$  df and du utility
	- Creating ,Formatting and Mounting partition
	- Creating ,Formating and Mounting swap
		- $\checkmark$  io/etc/proc file system
		- $\checkmark$  Creating swap patitn
		- $\checkmark$  Swap file
	- Quota management
	- Logical Volume manager
		- $\checkmark$  Defination
		- $\checkmark$  Creating physical volume group
		- $\checkmark$  Creating volume Group
		- $\checkmark$  Creating a Ligical volume
		- $\checkmark$  Decrease and Increase The size of Lvm
		- $\checkmark$  Removing LVM
		- ◆ GUI Logical Volume management Tool → →
	- The /etc/fsatb file
	- File system create Format
		- $\checkmark$  ext2, ext3, ext4, xfs, jfs, nfs, fat, cifs, nfs file
		- $\checkmark$  Identify Linux file system
		- $\checkmark$  lournaling file system
		- $\checkmark$  Creating and converting file system

# $\Leftrightarrow$  RHCSA-level Security option

- Basic File Permission
	- $\checkmark$  File permission and Ownership
	- $\checkmark$  Basic User Group Concept
	- $\checkmark$  The Unmask
	- $\checkmark$  Command to change Permission and Owner

Technologies

Add.: D-25, Near Oxford College, Vasant Vihar, Padav, Gwalior, MP - 474011 Mob. No.: +91-7067326661, +91-7067326663 **ΙΙ** Direct No.:+91-751-4010424 Mail To: [info@ebiztechnocrats.com](mailto:info@ebiztechnocrats.com) , trainings@ebiztechnocrats.com URL: [www.ebiztechnologies.in](http://www.ebiztechnologies.in) Courseware Updated as on 01-09-2017

- Access control list and More.
- REDHAT Firewall IPTABLES
- **Security enhanced linux** configuration
- Secure terminal in linux
- No Root login configuration

### $\Diamond$  Advance Linux administration

- File and directories compression
- **•** Crontab configuration
- Sudo configuration
- Sftp and rsync service
- Chkconfig and process management command
- Find,locate,grep and sort command
- Alias and chatter command .
- System log file managemente

## LInux package management

- Red hat package installation
	- $\checkmark$  What is package
	- $\checkmark$  What is repository
	- $\checkmark$  Install an rpm package
	- Uninstall an rpm package
	- More rpm command
- Yum server configuration and dependency
	- $\checkmark$  Create own yum repository
- Yum server management command